## **DO-Dokumente**

DO-012HiN Aufnahmeantrag am PC auszufüllen

**intern**

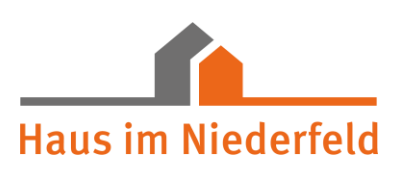

# **AUFNAHME – ANTRAG**

**Name:** 

**Vorname:** 

**Geburtsname:** 

**geb. am:**

**in:**

**Konfession: Familienstand:** 

**zuletzt polizeilich gemeldet in:** (vollständige Adresse, evtl. Telefon)

Derzeitiger Aufenthaltsort:

# **Im Falle vorliegender Betreuung:**

Art der Betreuung: mit / ohne Einwilligungsvorbehalt

Aufgabenbereiche:

Name des Betreuers:

Tel.:

Anschrift:

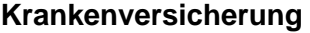

Krankenkasse:

Versicherungsnummer:

erhält Krankengeld? ja nein Π Höhe:

# **Rente**

Rententräger:

Rentenzeichen:

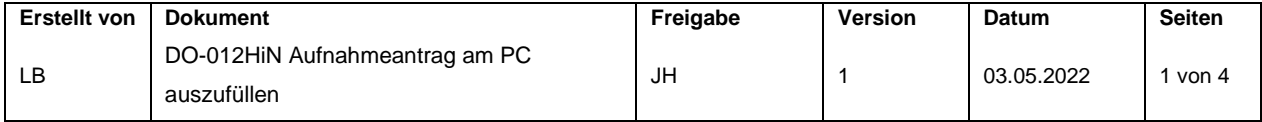

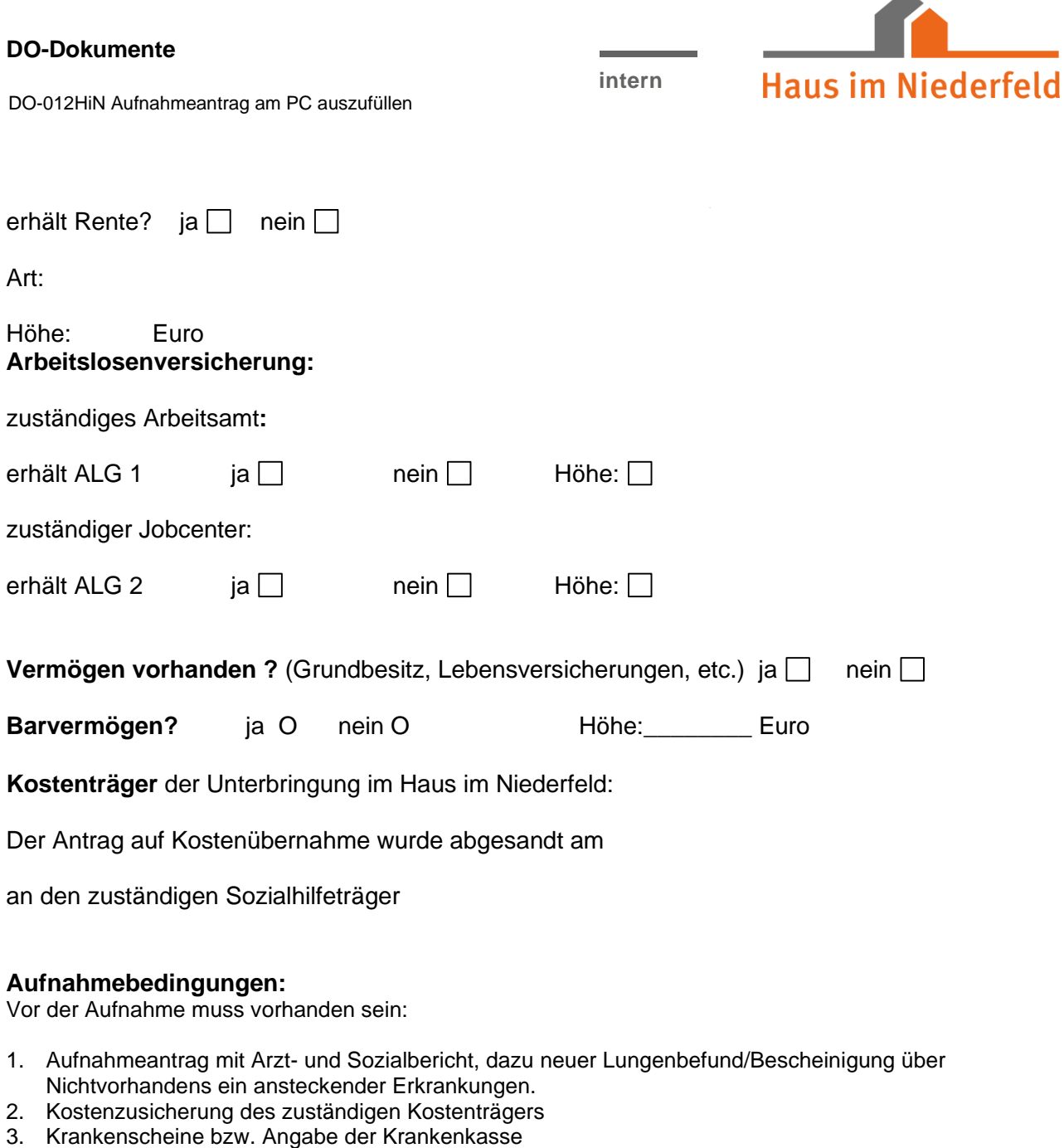

- 4. Abmeldebescheinigung des letzten Wohnortes
- 5. bei vorliegender Betreuung Bestallung des Betreuers
- 6. Entgiftung des Aufzunehmenden
- 7. begonnene zahnärztliche Behandlungen müssen abgeschlossen sein
- 8. 2500,- € Kaution, falls der Aufzunehmende Selbstzahler ist.

Die Übernahme ist nur möglich für Alkohol- und Medikamentenabhängige ohne krankheitsbedingte Pflegebedürftigkeit (im Sinne von Bettlägerigkeit und intensiven pflegerischen Maßnahmen, nicht im Sinne von Betreuung).

# **ÄRZTLICHE STELLUNGSNAHME**

# **1. DIAGNOSEN**

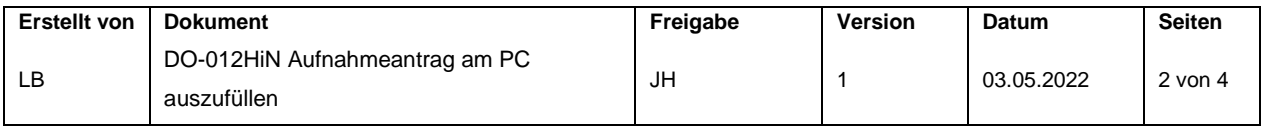

# **DO-Dokumente**

DO-012HiN Aufnahmeantrag am PC auszufüllen

**intern**

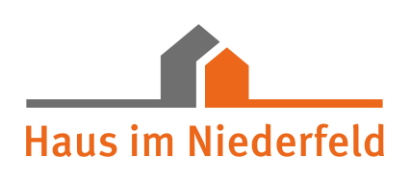

nach ICD 10:

# **2. BISHERIGE STATIONÄRE BEHANDLUNGEN WEGEN ALKOHOLISMUS ODER ANDERER SUCHTERKRANKUNGEN**

- **3. BISHERIGE STATIONÄRE BEHANDLUNGEN WEGEN SONSTIGER ERKRANKUNGEN**
- **4. SONSTIGE WESENTLICHE DATEN ZUR VORGESCHICHTE** (Dauer der Abhängigkeit, Organerkrankungen)

#### **5. BEFUNDE**

- a. **internistisch** (Körperliche, Labor-, EKG-, **Röntgen**befunde etc.)
- b. **neurologisch** (insbesondere Polyneuropathie)
- c. **psychisch** (Orientiertheit, Gedächtnisstörungen, hirnorganischer Abbau, Einsichtsfähigkeit und Motivation für soziotherapeutische Maßnahmen)

# **6. AKTUELLE MEDIKATION**

**7. IST DER PATIENT FREI VON ANSTECKENDEN ERKRANKUNGEN? JA NEIN NEIN** (Zutreffendes bitte ankreuzen.)

Stempel der einweisenden Einrichtung Name und Unterschrift des Arztes Krankenhaus / Gesundheitsamt o.ä.

# **An die Bewerber, an die gesetzlichen Betreuer!**

Wir bieten Ihnen an, die Quittungen über Praxisgebühren, Medikamentenzuzahlung etc. im Haus im Niederfeld zu sammeln und bei der Überschreitung der Bemessungsgrenze den Antrag auf Befreiung von jeglicher Zuzahlung bei der zuständigen Krankenkasse zu stellen.

\_\_\_\_\_\_\_\_\_\_\_\_\_\_\_\_\_\_\_\_\_\_\_\_\_\_\_\_ \_\_\_\_\_\_\_\_\_\_\_\_\_\_\_\_\_\_\_\_\_\_\_\_\_\_\_\_\_\_

Mit oben stehender Regelung bin ich einverstanden/ nicht einverstanden.

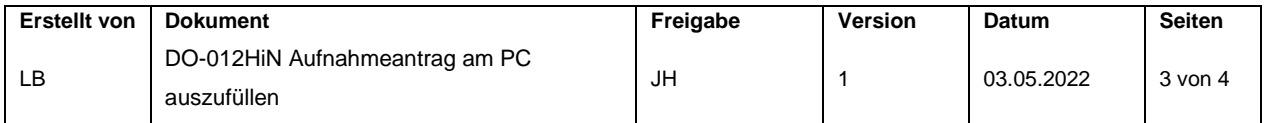

### **DO-Dokumente**

**intern**

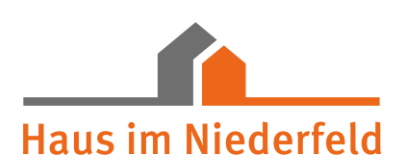

DO-012HiN Aufnahmeantrag am PC auszufüllen

(Zutreffendes bitte unterstreichen.)

- o Ich übergebe bei der Aufnahme in das Haus im Niederfeld dem Gruppenbetreuer die mir vorliegenden Quittungen.
- o Es liegt bereits ein Befreiungsausweis vor. Ich übergebe ihn bei der Aufnahme in das Haus im Niederfeld dem Gruppenbetreuer.

………………………………… …………………………………. Ort/Datum Unterschrift

# *Anlage zum Aufnahme-Antrag für Selbstzahler*

## **Betreuungskostenvorauszahlung**

Für die Aufnahme im Haus im Niederfeld ist eine Betreuungskostenvorauszahlung in Höhe von 2.500,00 €, die als Sicherheitsleistung für uns eventuell entstehender Kosten dient, zu leisten.

Diese wird am Aufnahmetag in Rechnung gestellt und ist innerhalb von 10 Tagen ab Rechnungsdatum zu zahlen.

#### **Monatsabrechnungen**

Die Monatsabrechnung erfolgt immer bis zum 3. eines Monats rückwirkend für den Vormonat.

Hiermit erklärt sich der Unterzeichnende mit der Betreuungskostenvorauszahlung einverstanden.

Datum Unterschrift Bewohner

………………………… …………………………………….

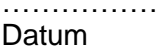

……………………..... …………………………………… **Unterschrift Betreuer** 

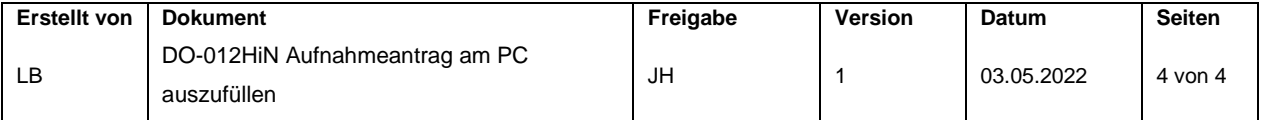